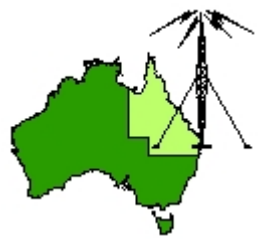

## \*\*\* QDG DIGIPEAT November 2015 \*\*\*

Digipeat is the Official Newsletter of the Queensland Digital Group Incorporating 'Amateur Eye', the Official Newsletter of the South East Queensland Amateur Television Group

#### November QDG Meeting

The Next QDG general meeting will be held on Friday November 20 at the Redcliffe club rooms. Doors will open at 7:00pm for a meeting start of 7:30pm. The club is located at MacFarlane Park in Klingner Rd, Kippa Ring.(UBD Map 91 Ref G 1) <https://plus.google.com/106119512431582251982/about?gl=au&hl=en>

## NEWS FROM THE SEQATV GROUP

New web site

Please check out the new Web site for the latest information and contact details. <http://seqatv.org/>

The club has a new Post Office box 674 Kallangur, Qld 4503. Club election, new officers are listed in the information section of this newsletter.

## Microwave Dish

Do you need a dish for microwave activity? There is one (1) only, Mitec 600mm prime focus spun aluminium dish available for pick up from Stanthorpe; **free** to a QDG member if you promise to use it; if you are not a member please join, also free.

Alan Wills VK4NA [qdg@qdg.org.au](mailto:qdg@qdg.org.au)

## **Alan Simpson memorial home brew competition**

The award is open to QDG members.

Alan VK4AAE was one of the founding QDG members; he always strived to do his best in any endeavour.

This competition is to be judged by members present at the August QDG general meeting each year. The best quality, most well built or most innovative radio related home built project you have personally assembled will be judged by members present at the meeting.

Your project may consist of hardware, software or firmware and could be anything from lines of computer code to an antenna tower or your very own fully functional TARDIS.

The first, second and third place winners will receive a certificate to frame and put on your shack wall.

## Noise Figure Measurement Using Spectrum Analyzer

Details and method for using a spectrum analyser to measure noise figure http://www.radio-[electronics.com/info/t\\_and\\_m/spectrum\\_analyser/spectrum](http://www.radio-electronics.com/info/t_and_m/spectrum_analyser/spectrum-analyzer-noise-figure-measurement.php)-analyzer-noisefigure‐[measurement.php](http://www.radio-electronics.com/info/t_and_m/spectrum_analyser/spectrum-analyzer-noise-figure-measurement.php)

## Radio Frequency, RF, Technology and Design

Concise guides, information, tutorials and data about radio frequency, RF, technology and RF design. RF technology is key to many aspects of electronics these days. With many systems from cellular to other wireless technologies including, Wi‐Fi, WiMAX, NFC, RFID, and many other systems using RF signals.

http://www.radio‐[electronics.com/info/rf](http://www.radio-electronics.com/info/rf-technology-design/)‐technology‐design/

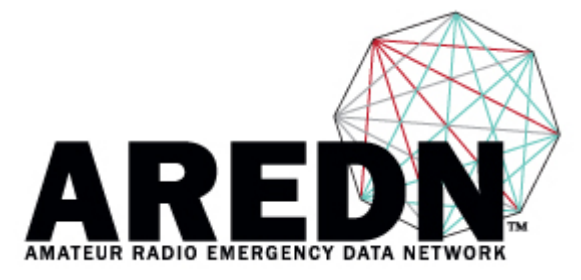

## Amateur Radio Emergency Data Network

The AREDN™ Development Team was formed February of 2015 by former members of the BBHNDev team interested in making mesh software work for the needs of Amateur Radio Operators and emergency networks. The AREDN™ work is based on the experiences and skills gained working on the BBHNDev team.

 Recently, June 2015 new software has become available for cheap WiFi gear. With their latest firmware 3.15.X we can set the bandwidth to 5MHz and the channel to "‐1" or 2404 MHz to 2409MHz which is in our band but just under the WiFi standard Ch1 of 2412 MHz. <http://www.aredn.org/>

## Ubuntu

Ubuntu is a popular operating system and a popular starting point for people who want to create their own operating systems.

Ubuntu today has nine flavours and dozens of localised and specialised derivatives. There are also special editions for servers, OpenStack clouds, and mobile devices. All editions share common infrastructure and software, making Ubuntu a unique single platform that scales from consumer electronics to the desktop and up into the cloud for enterprise computing.

The Ubuntu OS and the innovative Ubuntu for Android convergence solution make it an exciting time for Ubuntu on mobile devices. In the cloud, Ubuntu is the reference operating system for the OpenStack project, it's a hugely popular guest OS on Amazon's EC2 and Rackspace's Cloud, and it's pre‐installed on computers from Dell, HP, Asus, Lenovo and other global vendors. And thanks to that shared infrastructure, developers can work on the desktop, and smoothly deliver code to cloud servers running the stripped‐down Ubuntu Server Edition.

<https://wiki.ubuntu.com/>

#### UbuntuHams

The Ubuntu Hams Team exists to bring together Amateur Radio Operators and developers of Amateur Radio packages who use Ubuntu.

The Ubuntu Hams Team exists to bring together Amateur Radio Operators and developers of Amateur Radio packages who use Ubuntu to:

 Provide a meeting place for Amateur Radio Operators using Ubuntu Linux Promote Amateur Radio as an enjoyable hobby for all interested people Promote and help each other use Amateur Radio applications on Ubuntu Linux Organize and collaborate on the development, packaging and maintenance where needed for Amateur Radio applications, both in Ubuntu Linux and upstream. Help provide documentation for Linux APIs, i.e. for sound interfaces Allow experienced Ubuntu users and the bug handling community to help process bugs reported against Amateur Radio apps running on Ubuntu Connect application users with upstream teams in order to facilitate testing And more!

<https://wiki.ubuntu.com/UbuntuHams>

#### Linux Mint

The purpose of Linux Mint is to produce a modern, elegant and comfortable operating system which is both powerful and easy to use.

Linux Mint is the most popular desktop Linux distribution and the 3rd most widely used home operating system behind Microsoft Windows and Apple Mac OS.

Some of the reasons for the success of Linux Mint are:

 It works out of the box, with full multimedia support and is extremely easy to use. It's both free of cost and open source.

 It's community‐driven. Users are encouraged to send feedback to the project so that their ideas can be used to improve Linux Mint.

 Based on Debian and Ubuntu, it provides about 30,000 packages and one of the best software managers.

 It's safe and reliable. Thanks to a conservative approach to software updates, a unique Update Manager and the robustness of its Linux architecture, Linux Mint requires very little maintenance (no regressions, no antivirus, no anti‐spyware...etc).

<http://linuxmint.com/>

#### openSUSE

The openSUSE project is a worldwide effort that promotes the use of Linux everywhere. openSUSE creates one of the world's best Linux distributions, working together in an open, transparent and friendly manner as part of the worldwide Free and Open Source Software community.

The project is controlled by its community and relies on the contributions of individuals, working as testers, writers, translators, usability experts, artists and ambassadors or developers. The project embraces a wide variety of technology, people with different levels of expertise, speaking different languages and having different cultural backgrounds.

[https://en.opensuse.org/Main\\_Page](https://en.opensuse.org/Main_Page)

#### Linux review

10 best Linux distros: which one is right for you? [http://www.techradar.com/us/news/software/operating](http://www.techradar.com/us/news/software/operating-systems/best-linux-distro-five-we-recommend-1090058)-systems/best-linux-distro-five-we[recommend](http://www.techradar.com/us/news/software/operating-systems/best-linux-distro-five-we-recommend-1090058)‐1090058

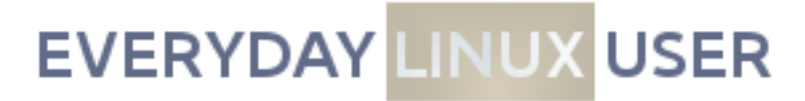

Reviews and information and instructions. <http://www.everydaylinuxuser.com/>

#### KB1OIQ ‐ Andy's Ham Radio Linux

Ubuntu Linux remastered for Amateur Radio users

This is a remastered version of Ubuntu Linux. There are 32‐bit and 64‐bit versions available, as well as a (much older) image for the PengPod 1000.

This version contains a lot of amateur radio software including Fldigi, NBEMS, Gpredict, earthtrack, xcwcp and qrq, XLog and cqrlog, flrig and grig, xnec2c, fl\_moxgen, aa‐analyzer, owx, VOACAP, glfer, Xastir, gqrx, gEDA, GNU Radio Companion, quisk, direwolf, linamc, FreeDV, wsjt‐x, Micro‐Fox 15 Config, and a TinyTrak3 configuration program.

[http://sourceforge.net/projects/kb1oiq](http://sourceforge.net/projects/kb1oiq-andysham/)-andysham/

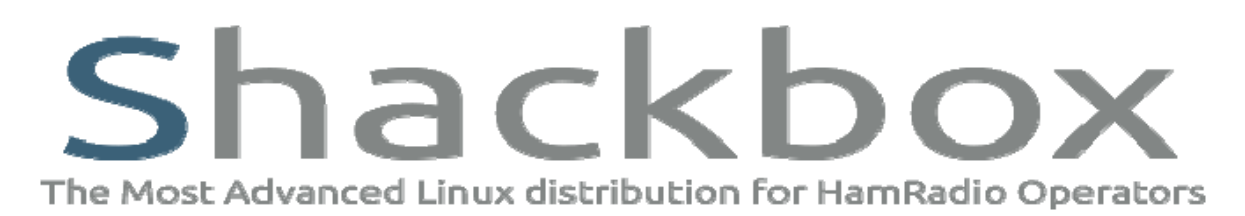

Shackbox the most complete and downloaded linux distribution for hamradio operators shackbox is the unique linux distribution fo all hamradio operators, that provide windows based and linux based application. With shackbox you can finally run hamradio deluxe on your mac for example, and many more and it s FREE! <http://www.shackbox.net/>

# **Linux Software for the Hamradio Community**

Linux Software for radio use. [http://radio.linux.org.au](http://radio.linux.org.au/)

#### Ubuntu Linux for Hams

This free operating system provides your PC with all of the usual features, including lots of ham radio applications.

If you have wanted to upgrade your PC to a new operating system, but haven't wanted to pay the high cost for some commercial packages, then you might want to consider the world of open source software. Contrary to popular belief, there are several options available for PC operating systems. [http://www.arrl.org/ubuntu](http://www.arrl.org/ubuntu-linux-for-hams)‐linux‐for‐hams

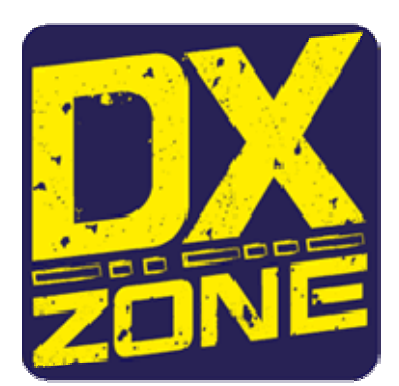

Linux Software <http://www.dxzone.com/catalog/Software/Linux/>

#### AirVPN

AirVPN review: A powerful tool for hiding your location online, with a strong privacy policy [http://www.pcadvisor.co.uk/review/software/airvpn](http://www.pcadvisor.co.uk/review/software/airvpn-review-powerful-tool-for-hiding-your-location-online-3606128/)-review-powerful-tool-for-hiding-your-locationonline‐[3606128/](http://www.pcadvisor.co.uk/review/software/airvpn-review-powerful-tool-for-hiding-your-location-online-3606128/)

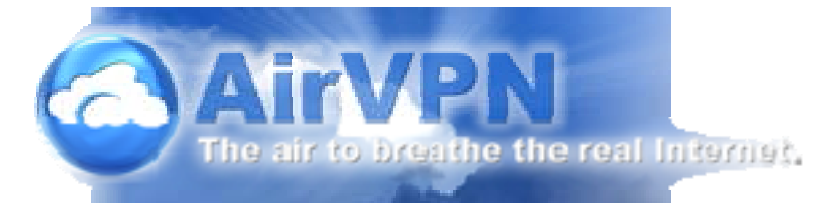

Hide your IP - Get a new IP address, so that nobody can discover your identity through it. No monitoring nor logging of your activities online

VPN is an acronym of Virtual Private Network. Our VPN extends the private network across the Internet. It enables your computer (the "client") to send and receive data across the Internet through dedicated nodes ("the VPN servers") as if those data were an integral part of the private network. This is achieved through a point-to-point OpenVPN (in routing mode) connection. The connection is encrypted and each packet is authenticated both by your client and our servers, so that nobody (including your ISP) between your computer and the VPN server can see the data you transmit and receive, the real origin and destinations of such data, and, last but not least, can inject forged packets into your stream of data. The picked encryption cipher meets higher-than-military security requirements.

<https://airvpn.org/>

#### HACKREAD

Security is a myth. Get the latest security news. <http://www.hackread.com/>

## **Amateur Radio Station W6PQL**

HF, VHF & SHF kits and amplifiers <http://www.w6pql.com/>

#### **H**IDES

HiDes is a leading provider for digital video transmission and playback equipment. We have expertise in Full HD broadcasting. Our core technology can be applied to a variety fields which needs cost effective and easy to deploy broadcasting systems, such as video broadcasting in a small area, digital signage, surveillance, etc. We can achieve almost real time transmission with high quality and

synchronized video and audio. Looking into our customers' and the market demand, HiDes will keep developing more professional, reliable products to fulfill the requirement for digital video broadcasting

[http://www.hides.com.tw/index\\_eng.html](http://www.hides.com.tw/index_eng.html)

#### **DC105 DVB‐T Camera Transmitter**

Frequenzrange: 70MHz ....... 1300MHz ( 50...1450MHz ) Bandwidth: 1MHz ..... 8MHz Mode: dvb‐t 16QAM and 64QAM Cam Chip 2Mpixel Cam TX Size: 4cm x 4cm x 2cm ( without Lens ) [http://www.oe7forum.at/viewtopic.php?f=7&t=410&sid=4b4baf34828653aabd66eb6e88278f35&st](http://www.oe7forum.at/viewtopic.php?f=7&t=410&sid=4b4baf34828653aabd66eb6e88278f35&start=285#p1889) [art=285#p1889](http://www.oe7forum.at/viewtopic.php?f=7&t=410&sid=4b4baf34828653aabd66eb6e88278f35&start=285#p1889)

## EMR Awareness ‐ Wyong Field Day 2015 SEMINAR

by Rhod Rowe VK2TTL

EMR Awareness SEMINAR Wyong Field Day 2015 by Rhod Rowe VK2TTL The original presentation given by Rhod Rowe VK2TTL at BMARC 2014 This updated version for The Wyong Field Day 2015 Seminar: EMR Awareness [http://bmarc.org/TechCorner/emr](http://bmarc.org/TechCorner/emr-awareness-wyong-field-day-2015-seminar-rhod-rowe-vk2ttl)‐awareness‐wyong‐field‐day‐2015‐seminar‐rhod‐rowe‐vk2ttl

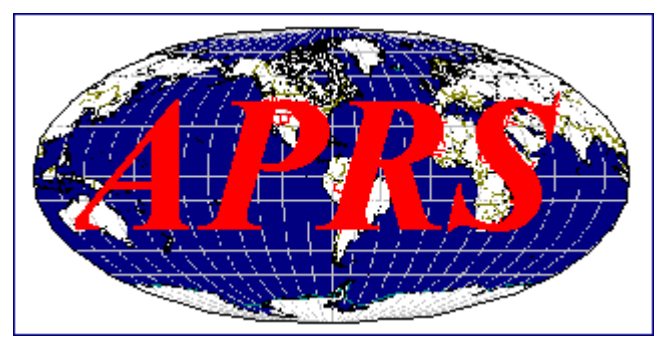

## Using APRS for Hamfest Support

#### Bob Bruninga, WB4APR

This page tells Hamfest organizers as well as all Hamfest attenders how they can use APRS to optimize their experience at these exciting events! (or any other event)...

LOCATION:The most valuable aspects are the display of the local HAMFEST object on the GPS screens of all APRS Mobiles as shown to the right. This is the AVMAP‐G5 GPS which displays the full APRS set of symbols. Anyone driving in the area will not only see the bold HFEST-ddx object show up on their radio front panel displays to alert them to an upcling hamfest, but the SYMBOL will also show up on their attached GPS map. (This same technique can also work for AMSAT‐ddx events)

Not only does the object show the location of the hamfest, but it also shows the date using the dd digits. These are the day of the month. In addition, so that all hamfests in the world are unique, the HFEST-ddx object name has the x byte that can be anything to make this event unique. <http://www.aprs.org/hamfest.html>

## Real Time APRS Map

<http://aprs.fi/>

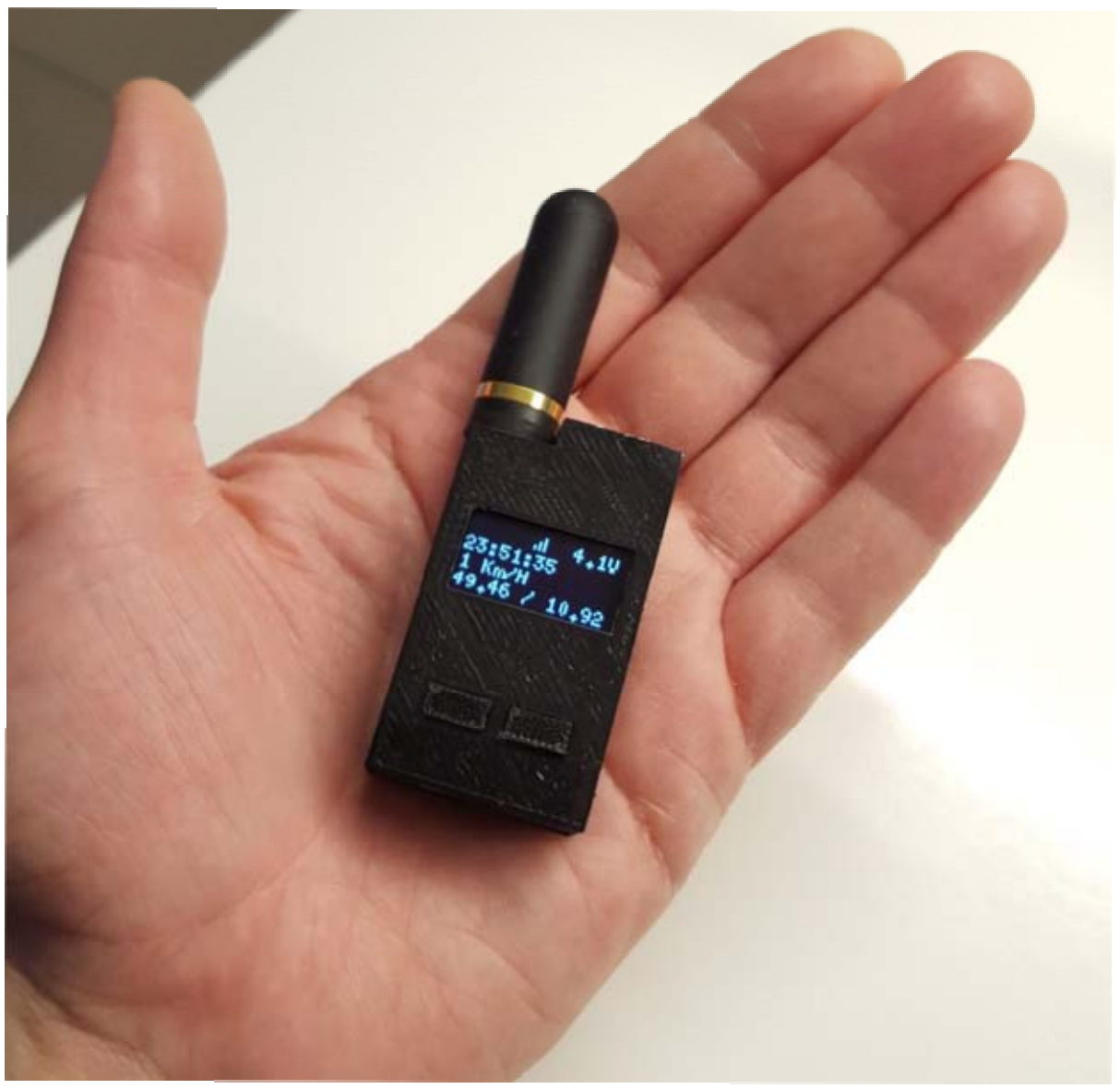

#### DB1NTO APRS Transceiver

Hallo und herzlich willkommen auf meiner APRS Seite, nach einigen Monaten Entwicklungszeit kann ich jetzt den vermutlich weltweit kleinsten APRS Transceiver vorstellen. Es ist nicht nur ein Tracker der Positionsdaten senden kann, sondern auch ein Empfänger welcher APRS Mitteilungen anderer APRS Sender dekodieren und anzeigen kann!

Darunter fallen APRS Positionsmeldungen incl. Kommentar (auch mic‐e), Nachrichten (SMS) und Statusnachrichten. Bei Positionsmeldungen wird auch die Entfernung und Himmelsrichtung in "Grad" zum Sender angezeigt.

[www.db1nto.de](http://www.db1nto.de/)

#### Auckland VHF Group

<http://www.qsl.net/zl1bq/>

Spectrum [http://www.qsl.net/zl1bq/spectra/Spectrum\\_Nov\\_2015\\_806.pdf](http://www.qsl.net/zl1bq/spectra/Spectrum_Nov_2015_806.pdf)

#### Current balun

An inexpensive medium power tuner current balun for HF using Jaycar parts <http://owenduffy.net/blog/?p=713>

#### Common‐mode chokes

Common‐mode chokes are useful for the prevention of electromagnetic interference (EMI) and radio frequency interference (RFI). They pass differential currents, while blocking common-mode currents. [https://sites.google.com/site/vkonehw/home/homebrew/common](https://sites.google.com/site/vkonehw/home/homebrew/common-mode-choke)‐mode‐choke

## Privacy and Security in Windows 10

While many have been looking forward to the arrival of Windows 10 and the first version of Windows to include a package manager, concerns from the global information security community have arisen around some 'bad behaviour' linked to the new software, including:

Credential capture and sharing

Key logging

Browsing data logging and ex‐filtration

Unauthorised sharing of bandwidth.

[https://auscert.org.au/resources/blog/privacy](https://auscert.org.au/resources/blog/privacy-and-security-in-windows-10)‐and‐security‐in‐windows‐10

## How to disable data logging in Windows 10

There's been a lot of commotion over W10's privacy terms. I'm sure these methods can change/improve at any time, but here's a guide which should hopefully give you a relatively more private, safe experience, however at the risk of not being able to enjoy some of W10's features. https://www.reddit.com/r/Windows10/comments/3f38ed/guide\_how\_to\_disable\_data\_logging\_in [w10/](https://www.reddit.com/r/Windows10/comments/3f38ed/guide_how_to_disable_data_logging_in_w10/)

### Which VPN services take your anonymity seriously? 2015

VPN services have become an important tool to counter the growing threat of Internet surveillance, but unfortunately not all VPNs are as anonymous as one might hope. In fact, some VPN services log users' IP‐addresses and other private info for months. To find out how anonymous VPNs really are, TF asked the leading providers about their logging practices and other privacy sensitive policies. [https://torrentfreak.com/anonymous](https://torrentfreak.com/anonymous-vpn-service-provider-review-2015-150228/)‐vpn‐service‐provider‐review‐2015‐150228/

#### **New LCD for Amateur Radio**

Radiocommunications Licence Conditions (Amateur Licence) Determination 2015 ‐ F2015L01113 [https://www.comlaw.gov.au/Details/F2015L01113\](https://www.comlaw.gov.au/Details/F2015L01113/)

#### ACMA Radcom Database

Register of Radiocommunications Licences [http://web.acma.gov.au/pls/radcom/register\\_search.main\\_page](http://web.acma.gov.au/pls/radcom/register_search.main_page)

#### 2m SSB

Sunshine Coast 2m SSB net 19:30 Sundays on 144.300 MHz Don't just use your equipment on field days; come up on air every Sunday.

#### SEQATV Club Net

Wednesday nights 8:00 PM EST on VK4RRC 146.925MHz repeater

#### 2015 dates Gold Coast Hamfest, November 14. Doors open at 08:30

[www.gcars.com.au](http://www.gcars.com.au/)

## Contests 2015

VHF‐UHF Field Days Summer 2016 ‐ Saturday 9 and Sunday 10 January. Winter 2016 ‐ Saturday 18 and Sunday 19 June. <http://www.wia.org.au/members/contests/vhfuhf/>

## QDG information

#### QDG meeting dates 2015

January 16 (Combined SEQATV Group QDG meeting, meeting Room 1) February 20 March 20 April 17 May 15

#### **New Venue ‐ Redcliffe club rooms**

June 19 July 17 August 21 September 18 October 16 November 20 December 18

Unless otherwise noted, QDG group general meetings are held on the third Friday of the month at the Redcliffe Club rooms

The club is located at MacFarlane Park in Klingner Rd, Kippa Ring.(UBD Map 91 Ref G 1) <https://plus.google.com/106119512431582251982/about?gl=au&hl=en>

#### QDG Membership

QDG Membership is presently free. As of June 2015 the QDG has 65 members. Information and a list of members are up on the web site <http://www.qdg.org.au/qdgmem.htm> Membership forms are on the web site.

#### QDG Membership services

Members receive additional 'Digipeat Extra' emails and invitations to other club activities not included in the Digipeat newsletter.

#### Sound Card to Radio Interface

This computer to radio interface can be used for any audio mode including voice. The SCI provides isolation to remove earth loops as well as providing switching and level adjustment. Contact Richard VK4ZA on 07 3376 5231, email [richatkn@tpg.com.au](mailto:richatkn@tpg.com.au) or via the QDG web site. Please contact Richard if you are interested in a dual interface PC board or a mark 2 version with modified connections.

#### QDG club contacts

Club contact: Alan Wills VK4NA Digipeat Editor: Alan Wills VK4NA Web site: Alan Wills VK4NA Web site hosting: Tim O'Donohoe Supper: Alan Wills VK4NA JOTA: John VK4CJO

Phone: Alan Wills VK4NA 61 07 3491 8032 0401 716 778 Twitter @VK4NA

Email: [qdg@qdg.org.au](mailto:qdg@qdg.org.au)

Web site: [http://www.qdg.org.au](http://www.qdg.org.au/)

Digipeat <http://www.qdg.org.au/qdgdigi.htm>

QDG 37 Evergreen Parade Griffin QLD 4503 Australia

#### South East Queensland ATV group Information

#### SEQATV meeting dates 2015

Please check the SEQATV [Web](http://seqatv.org/) site

Unless otherwise noted, SEQATV group general meetings are held on the first Tuesday on the month at the Redcliffe Club rooms The club is located at MacFarlane Park in Klingner Rd, Kippa Ring.(UBD Map 91 Ref G 1)

<https://plus.google.com/106119512431582251982/about?gl=au&hl=en>

#### SEQATV group Membership

SEQATV group Membership is set at the AGM, please contact the secretary for the current fee. The membership fee remains at \$20.00 for 2015

#### SEQATV group Membership services

Members receive additional 'Amateur Eye Extra' emails and invitations to other club activities not included in the Digipeat or Amateur Eye newsletters.

#### SEQATV Club Net

Wednesday nights 8:00 PM EST on VK4RRC 146.925MHz repeater The SEQATV group Officers

#### **Elected officers:‐**

President: Arnold Youngberg VK4SU Secretary: Bruce Jones VK4EHT Treasurer: Andy Beales VK4KCS

#### **Coopted Officers:‐**

Callback Officer: Peter Jones VK4YAC Vice President: Alan Wills VK4NA

Assistant Secretary Bill VK4ZWJ Additional coopted officers will be added as required.

SEQATV group Contact Information South East Queensland Amateur Television Group **PO Box 674 Kallangur, Qld 4503, Australia**

Amateur Eye (club mag) Phone: Alan Wills VK4NA 61 07 3491 8032

Email: [secretary@seqatv.org](mailto:secretary@seqatv.org)

Web site: <http://www.seqatv.org/>

\*\*\*\*\*\*\*\*\*\*\*\*\*\*\*\*\*\*\*\*\*\*\*\*\*\*\*\*\*\*\*\*\*\*\*\*\*\*\*\*\*\*\*\*\*\*\*\*\*\*\*\*\*\*\*\*\*\*\*\*\*\*\*\*\*\*\*\*

Enjoy your hobby!

73 Alan VK4YAR / VK4NA

#### \*\*\* Queensland Digital Group \*\*\*

#### \*\*\* SEQATV group \*\*\*

\*\* Supporting Radio Communications in VK4 \*\*